## 土砂災害警戒区域等の指定の告示に係る図書(その1)

诚山

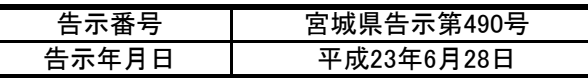

-12

爭

右名沢

Ш 牧場

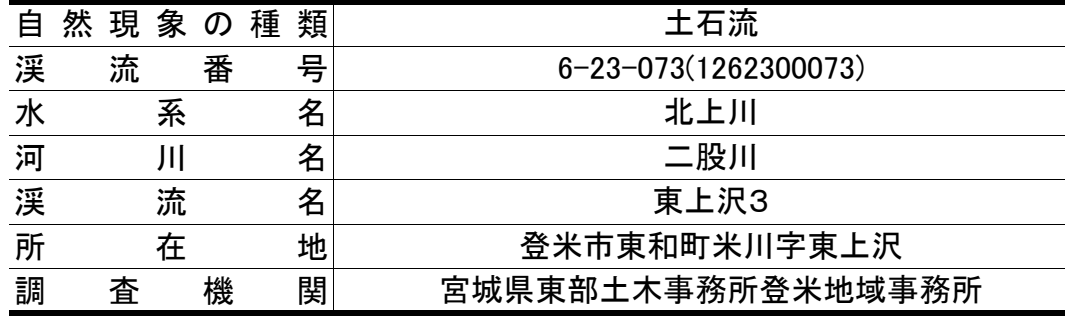

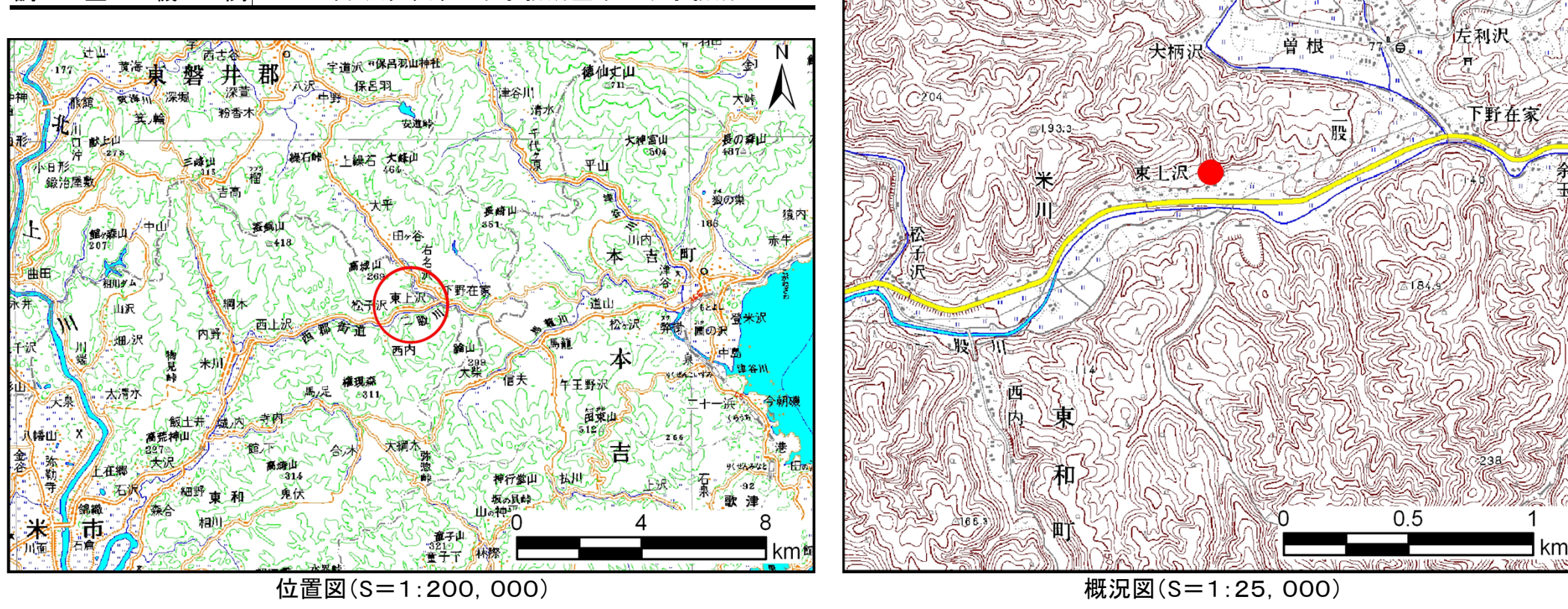

「この地図は、国土地理院長の承認を得て、同院発行の数値地図25000(地図画像)、数値地図200000(地図画像)を複製したものである。 (承認番号平22東複、第70号)」 アンチング 宮城県

## 土砂災害警戒区域等の指定の告示に係る図書(その2)

危害のおそれのある土地の区域、著しい危害のおそれのある土地の区域の設定図

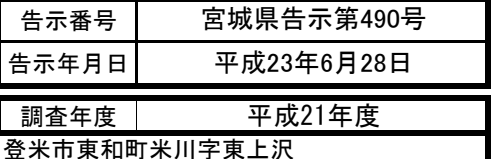

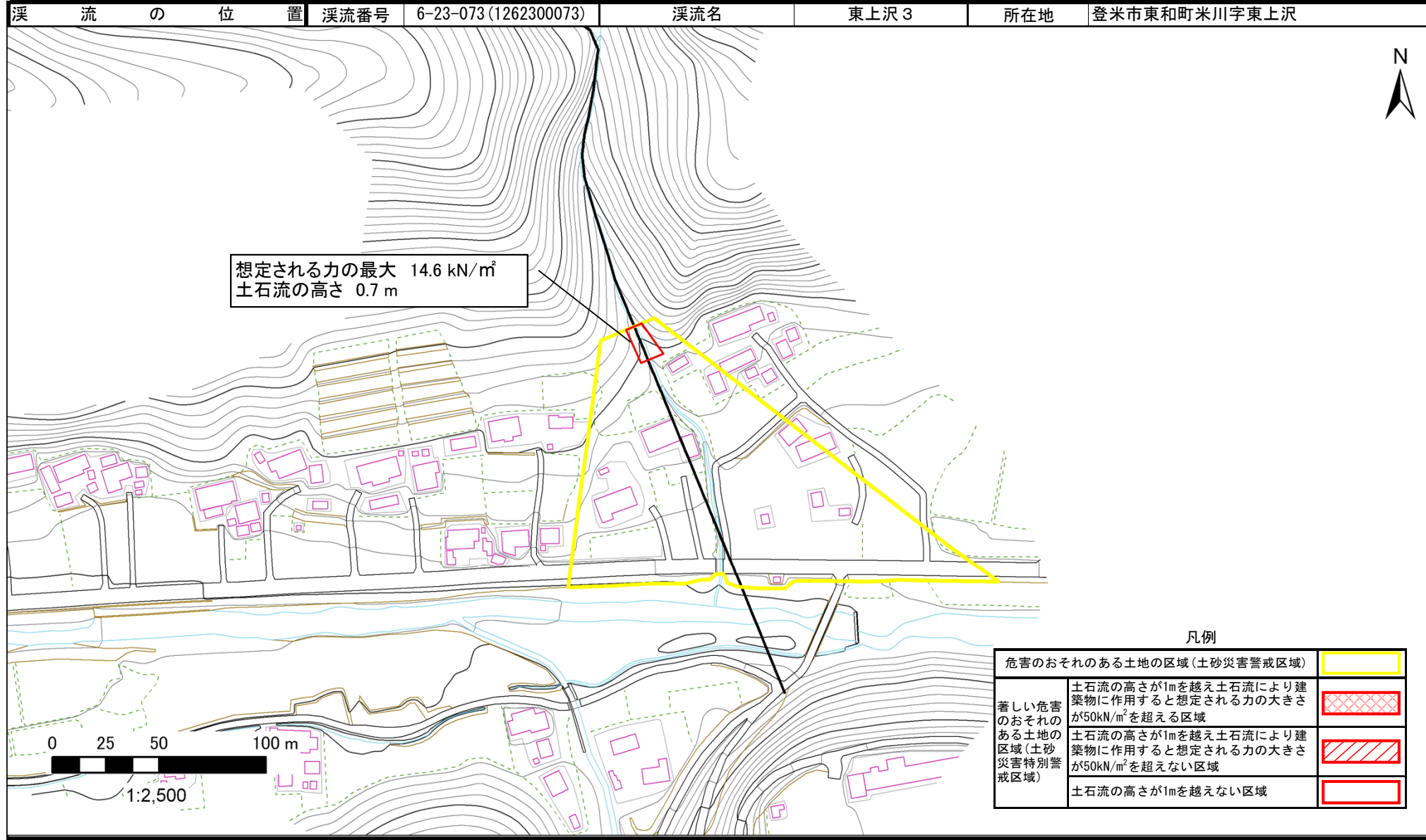